## **Universidad Nacional de Colombia, Sede Medellín - Escuela de Matemáticas Programa del Curso de Algebra Lineal (1000003) – Semestre 01 de 2024**

**Texto Guía:** Poole, David. *Álgebra lineal: Una introducción moderna, 3ra o 4ta edición.* Cengage Learning. México, 2011.

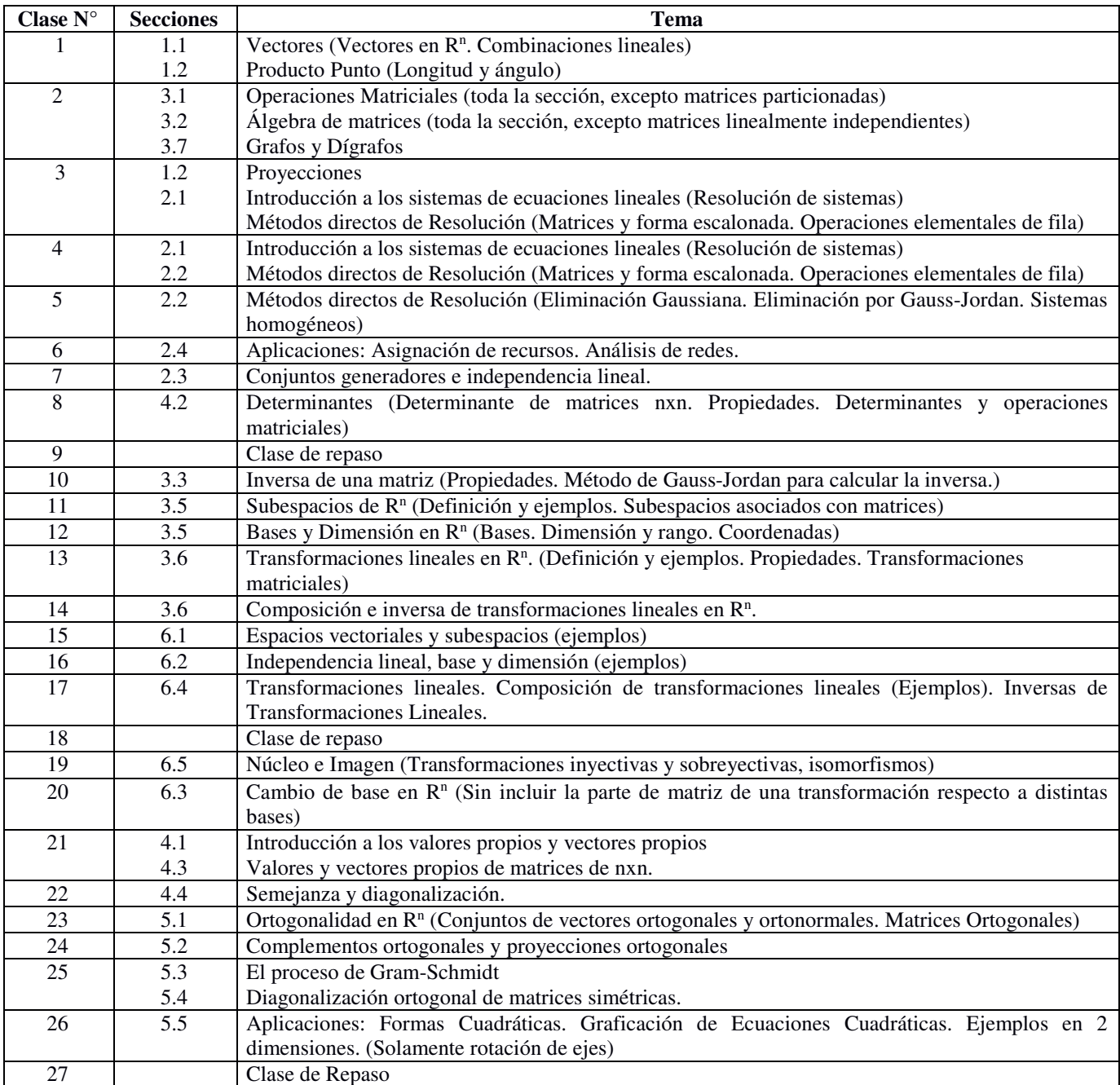

## **Evaluación**

El curso será evaluado con tres evaluaciones parciales presenciales. Cada parcial tiene un valor del 28%. El restante 16% será evaluado en las reuniones de los lunes o sábados en el horario asignado para cada grupo.

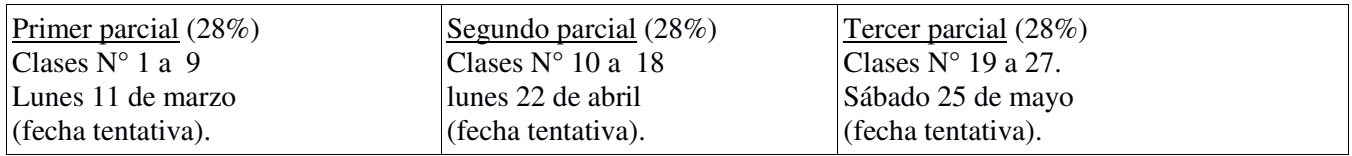

## **Página Web de la Escuela de Matemáticas**

Todo lo relacionado con el curso estará en Internet en la siguiente dirección: https://ciencias.medellin.unal.edu.co/cursos/algebra-lineal/

En esta página se encuentran entre otros: el programa del curso, los talleres, temas de parciales de semestres anteriores, horario de asesoría de profesores y monitores, citación a parciales.

## **Metodología y Recomendaciones:**

El curso de Algebra Lineal tendrá una intensidad de **4 horas teóricas** semanales. Recomendamos a los estudiantes dedicar al menos **10 horas** semanales de trabajo independiente y acudir a las asesorías que brindan los profesores. También se recomienda aprender a utilizar el programa MATLAB para realizar cálculos. En la página del curso cada, se recomienda seguir las instrucciones y los tutoriales en la página del curso.